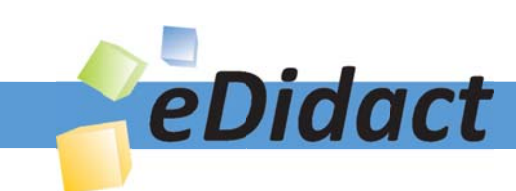

# Arbeitsmaterialien für Lehrkräfte

Kreative Ideen und Konzepte inkl. fertig ausgearbeiteter Materialien und Kopiervorlagen für einen lehrplangemäßen und innovativen Unterricht

Thema: Kunst, Ausgabe: 28

Titel: Ich als Teil eines Gemäldes (Realismus) (15 S.)

## Produkthinweis zur »Kreativen Ideenbörse Sekundarstufe«

Dieser Beitrag ist Teil einer Print-Ausgabe aus der »Kreativen Ideenbörse Sekundarstufe« der Mediengruppe Oberfranken – Fachverlage GmbH & Co. KG\*. Den Verweis auf die jeweilige Originalquelle finden Sie in der Fußzeile des Beitrags.

Alle Beiträge dieser Ausgabe finden Sie hier.

Seit über 15 Jahren entwickeln erfahrene Pädagoginnen und Pädagogen kreative Ideen und Konzepte inkl. sofort einsetzbarer Unterrichtsverläufe und Materialien für verschiedene Reihen der Ideenbörse.

Informationen zu den Print-Ausgaben finden Sie hier.

\* Ausgaben bis zum Jahr 2015 erschienen bei OLZOG Verlag GmbH, München

## **Beitrag bestellen**

- > Klicken Sie auf die Schaltfläche Dokument bestellen am oberen Seitenrand.
- Alternativ finden Sie eine Volltextsuche unter www.eDidact.de/sekundarstufe.

## Piktogramme

In den Beiträgen werden – je nach Fachbereich und Thema – unterschiedliche Piktogramme verwendet. Eine Übersicht der verwendeten Piktogramme finden Sie hier.

## Nutzungsbedingungen

Die Arbeitsmaterialien dürfen nur persönlich für Ihre eigenen Zwecke genutzt und nicht an Dritte weitergegeben bzw. Dritten zugänglich gemacht werden. Sie sind berechtigt, für Ihren eigenen Bedarf Fotokopien in Klassensatzstärke zu ziehen bzw. Ausdrucke zu erstellen. Jede gewerbliche Weitergabe oder Veröffentlichung der Arbeitsmaterialien ist unzulässig.

Die vollständigen Nutzungsbedingungen finden Sie hier.

Haben Sie noch Fragen? Gerne hilft Ihnen unser Kundenservice weiter: Kontaktformular | △ Mail: service@eDidact.de **E** Post: Mediengruppe Oberfranken - Fachverlage GmbH & Co. KG E.-C.-Baumann-Straße 5 | 95326 Kulmbach http://www.eDidact.de | https://www.bildung.mgo-fachverlage.de

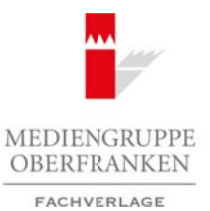

## **Ich als Teil eines Gemäldes**

## **Vorüberlegungen**

#### **Lernziele:**

- *Die Schüler betrachten und besprechen ein Gemälde aus der Epoche des Realismus.*
- *Sie versetzen sich in die dargestellten Personen und Situationen hinein.*
- *Sie stellen mithilfe von Requisiten ein Gemälde nach und bearbeiten die entstandenen Fotos am Computer.*

#### **Anmerkungen zum Thema:**

Durch die intensive Betrachtung eines Gemäldes können neben der Fähigkeit zur Wahrnehmung von Bilddetails auch andere Kompetenzen der Schüler gefördert werden. Da sich die Schüler zu Gesehenem äußern und dadurch ihre Wahrnehmungen verbalisieren, werden ihre fachlichen, methodischen und medialen Kompetenzen erweitert. Arbeitsmaterialien Sekundarstufe  $\sim$ 28/4<br>
Arbeitsmaterialien Sekundarstufe Hauptschule (Expedition Sekundarstufe Hauptschule, Realschule, Realschule, Realschule, Realschule, The Computer Consepter Conservative Uniterrito

Thema: **Ich als Teil eines Gemäldes** Bereich: **Visuelles und audiovisuelles Gestalten Visuelle Medien** Klasse(n): **6. bis 8. Jahrgangsstufe** Dauer: **6 bis 8 Stunden Infobox** von Regulation ein (centulie nach und hearingien die entstandenen Foros am<br>
Information (statistical control of Seite 1<br>
1.7 Walmelrimum von Hilder<br>
2. The absolut ACOME Spin Control of Seite 1<br>
2. The Seite of Schiller an

Darüber hinaus werden emotionale Fähigkeiten wie

etwa das Empathievermögen der Schüler vertieft, da sie sich in andere Personen hineinversetzen müssen und somit gleichzeitig üben, Gestik und Mimik einer Person gezielter wahrzunehmen und zu interpretieren.

Durch das Nachstellen unterschiedlicher Gemälde wird nach Georg Peez zudem "eine experimentelle, die Fantasie anregende Wahrnehmung von meist unbeachtet bleibenden Lebensweltaspekten" gefördert, wodurch auch die Persönlichkeit weiterentwickelt werden kann. Das Hineinschlüpfen in andere Rollen und Persönlichkeiten kann zudem den Prozess der Selbstfindung der Schüler unterstützen.

#### **Literatur zur Vorbereitung:**

- *Peez, Georg:* Eine Fallstudie zu biographischen Aspekten der Kinderzeichnung in Verbindung mit der Nutzung einer Digitalkamera. BDK-Mitteilungen 2/2004, S. 36–38
- *Kunst + Unterricht:* Themenheft Selbstdarstellung, 236/2000

### **Die einzelnen Unterrichtsschritte im Überblick:**

- 1. Schritt: Bildbesprechung eines Realismusgemäldes
- 2. Schritt: Wahl einer Gemäldevorlage
- 3. Schritt: Fotografische Nachstellung des Originalgemäldes
- 4. Schritt: Digitale Bearbeitung des Fotos zu einem Gemälde
- 5. Schritt: Präsentation der Arbeitsergebnisse

Ideenbörse Kunst Sekundarstufe, Ausgabe 28, 08/2008 73

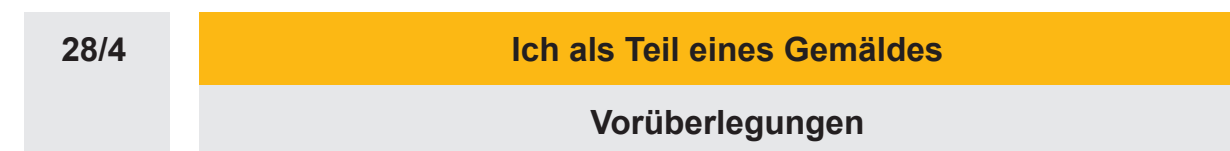

## **Checkliste:**

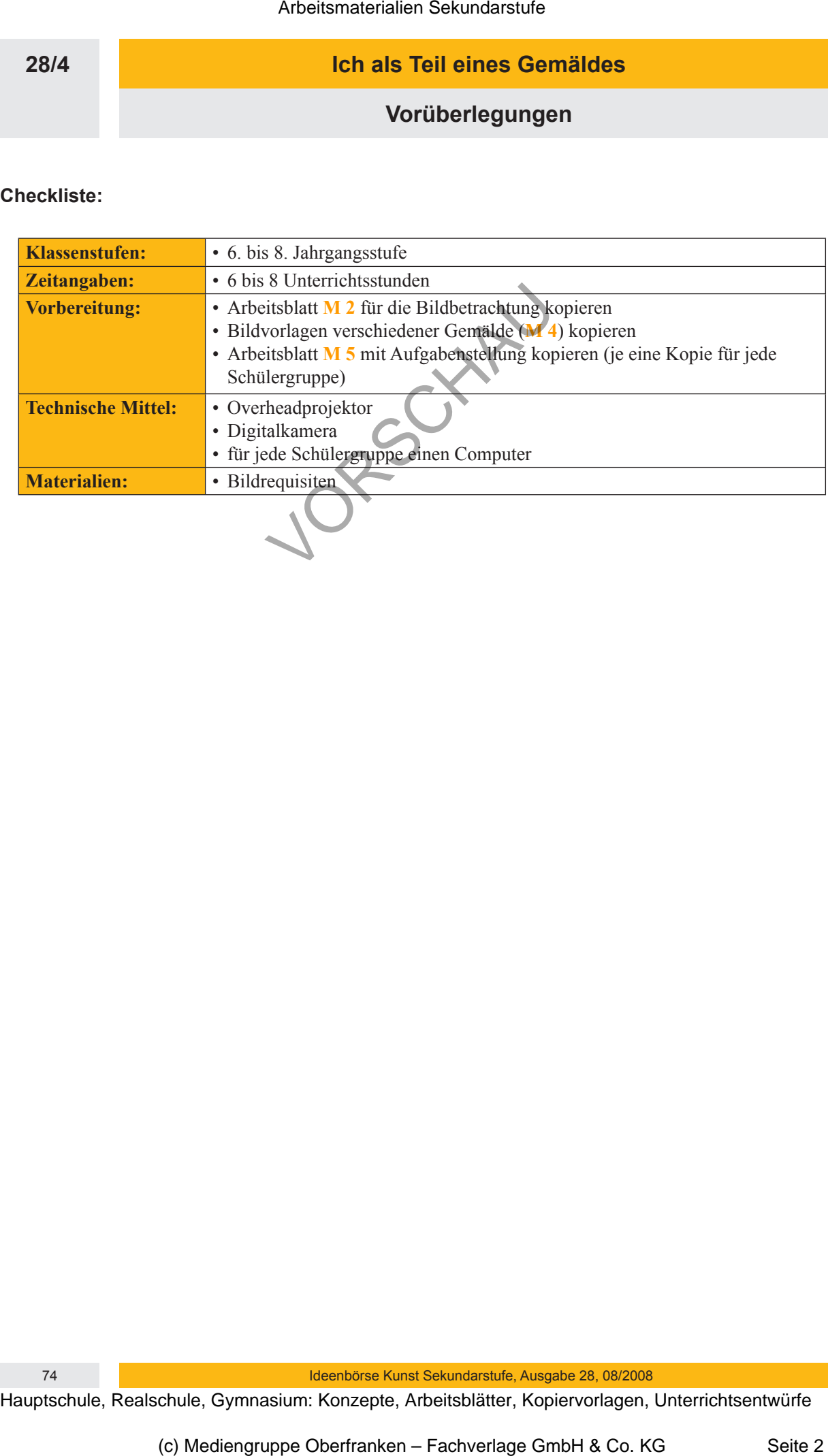

74 Ideenbörse Kunst Sekundarstufe, Ausgabe 28, 08/2008

## **Ich als Teil eines Gemäldes**

## **Unterrichtsplanung**

## **1. Schritt: Bildbesprechung eines Realismusgemäldes**

- *Die Schüler betrachten ein Realismusgemälde und sehen Ausschnitte aus der Lebenswirklichkeit anderer Menschen.*
- *Sie beschreiben die dargestellte Situation und äußern sich zu formalen Aspekten des Gemäldes.*

Als erster Bildimpuls wird den Schülern die **Farbfolie** (siehe **M 1**) eines Gemäldes von Hans Thoma aus der Epoche des Realismus gezeigt. Die Schüler betrachten das Bild und äußern sich zu den Fragen auf einem **Arbeitsblatt** (siehe **M 2**, **Lösungen** siehe **M 3**). Arbeitsmaterialien Sekundarstufe 228/4<br>
Line and Eric Considers Sekundarstufe Hauptschule and Sekundarstufe Hauptschule and the Lebenwich<br>lichele Sekundarstufe eine Konzepte, Reals and Sekundarstufe and Sekundarstufe Haup dergestellte Situation und diaffern sich zu forgualen Aspekten des Gemäldes.<br>
Sind den Schulern die Farbfinlie (siche Machines Gemäldes von Hans thoma aus der gezeigt. Die Schuler betucklien das BhQ und stulen sich zu den

Die Lehrkraft erklärt dabei gegebenenfalls den Begriff *Realismus* und geht darauf ein, dass für die realistische Darstellung von Menschen und Umgebungen eine sehr genaue Betrachtung derselben nötig ist.

Die Bildbetrachtung und -besprechung kann – falls erwünscht – auch anhand eines anderen Gemäldes durchgeführt werden oder vor dem Original in einem Museum erfolgen.

## **2. Schritt: Wahl einer Gemäldevorlage**

- *Die Schüler wählen jeweils ein Gemälde aus, das sie nachstellen wollen.*
- *Sie betrachten die dargestellte Person, die sie nachstellen wollen, genau und erhalten die Hausaufgabe, für die nächste Stunde passende Requisiten mitzubringen.*

Nach der Besprechung des betrachteten Bildes erfahren die Schüler das Thema der nächsten Stunde, bei der es um die fotografische Nachstellung eines Gemäldes geht. Danach wählt jeder Schüler aus einer **Liste** (siehe **M 4**) ein Gemälde aus.

Nachdem alle Schüler ein Bild ausgewählt haben, erteilt die Lehrkraft die Hausaufgabe, für die nächste Unterrichtsstunde passende Requisiten für die darzustellende Person mitzubringen.

Um zu gewährleisten, dass in der nächsten Stunde wirklich alle Schüler passende Requisiten zur Verfügung haben, kann die Lehrkraft zusätzlich noch selbst einige Requisiten, wie beispielsweise Tücher, Federn oder Handschuhe, mitbringen.

## **3. Schritt: Fotografische Nachstellung des Originalgemäldes**

- *Die Schüler stellen mithilfe ihrer mitgebrachten Requisiten ihr gewähltes Gemälde möglichst originalgetreu nach.*
- *Sie betrachten nochmals eingehend ihre darzustellende Person, versetzen sich in diese hinein und verschriftlichen deren eventuelle Gedanken, Gefühle und Beziehungen zu den anderen Personen im Bild.*

Nachdem jede Schülergruppe den **Arbeitsauftrag** (siehe **M 5**) erhalten hat und dieser genau besprochen wurde, stellen die Schüler eigenständig oder unter gegenseitiger Hilfe ihr gewähltes Gemälde nach. Die Lehrkraft dokumentiert das entstandene Ergebnis schließlich mit einer Digitalkamera.

**28/4**